## PS Statistik WS 2016 **Black 3** Black 3 Black 3 Black 3 Black 3 Black 3 Black 3 Black 3 Black 3 Black 3 Black 3 Black 3 Black 3 Black 3 Black 3 Black 3 Black 3 Black 3 Black 3 Black 3 Black 3 Black 3 Black 3 Black 3 Black 3

11. Es werden Bilder über einen fehlerhaften Kanal übertragen. Es wird versucht, Bildfehler anhand der Glattheit des Bildes zu erkennen. (Glattheit = 1 für einfärbiges Bild,  $\approx 0$  für Rauschen.) Tests mit 6 Bildern ergeben:

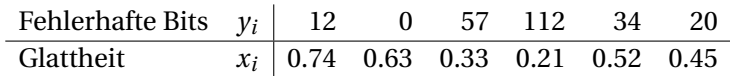

- (a) Berechne die Kovarianz, das Bestimmtheitsmaß und den Korrelationskoeffizienten. Interpretiere das Ergebnis.
- (b) Zeichne einen Scatterplot, berechne die Regressionsgerade und zeichne diese dort ein.
- 12. Ein Stapel CD-RWs wird überprüft und festgestellt, wie oft jede CD-RW (wieder-)beschrieben wurde (*x*-mal) und wie viele Blöcke defekt sind (*y* Blöcke).

| $x \ y$ | 0  | 1 | 2 | 3 | 4 |
|---------|----|---|---|---|---|
| 1       | 18 | 2 |   |   |   |
| 2       | 15 | 6 | 1 |   |   |
| 3       | 12 | 5 | 8 | 3 |   |
| 4       | 4  | 6 | 6 | 3 |   |
| 5       | 1  | 5 | 2 | 3 |   |

Gib die vollständige Kontingenztabelle (inklusive Randhäufigkeiten) mit absoluten sowie relativen Häufigkeiten an. Berechne  $\bar{x}$ ,  $\bar{y}$ ,  $s_x$ ,  $s_y$ ,  $s_x$ ,  $r_x$ ,  $r_x$ , und interpretiere die Ergebnisse.

13. Folgende zweidimensionale Stichprobe wird als  $y \approx f(x) = a + b/x$  modelliert. Berechne die Regressionsparameter *a* und *b*, und zeichne die Regressionskurve im Scatterplot ein.

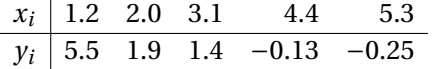